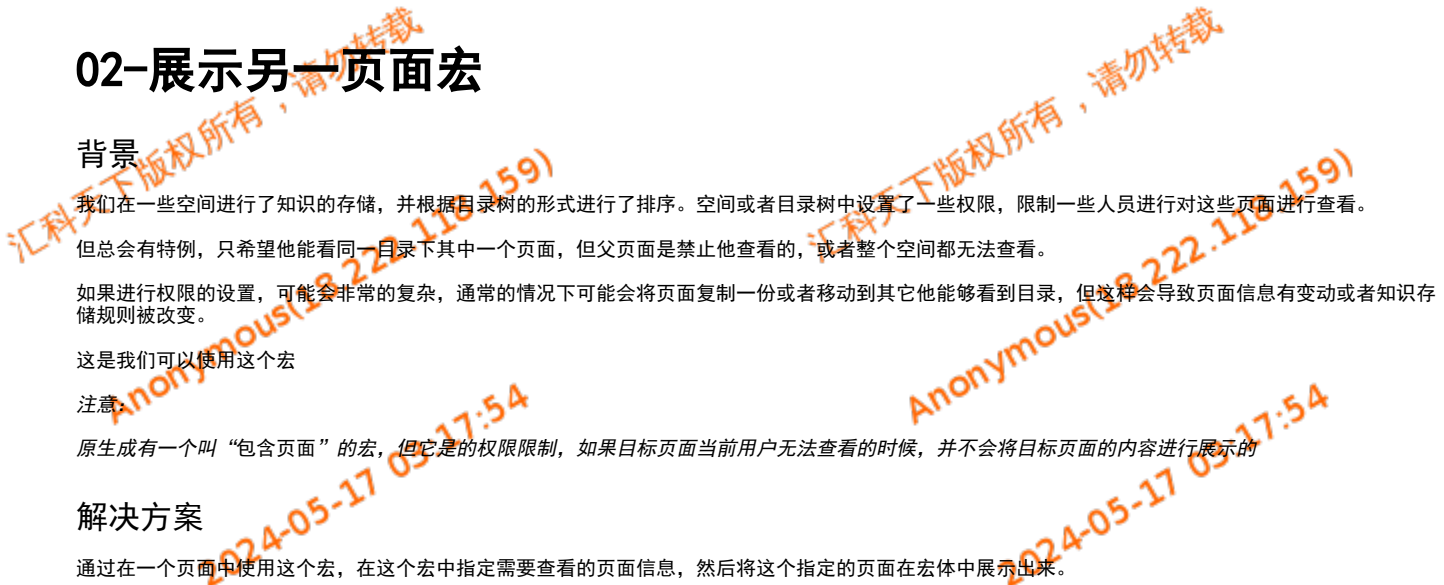

## 宏名称

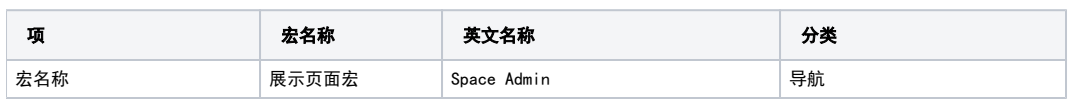

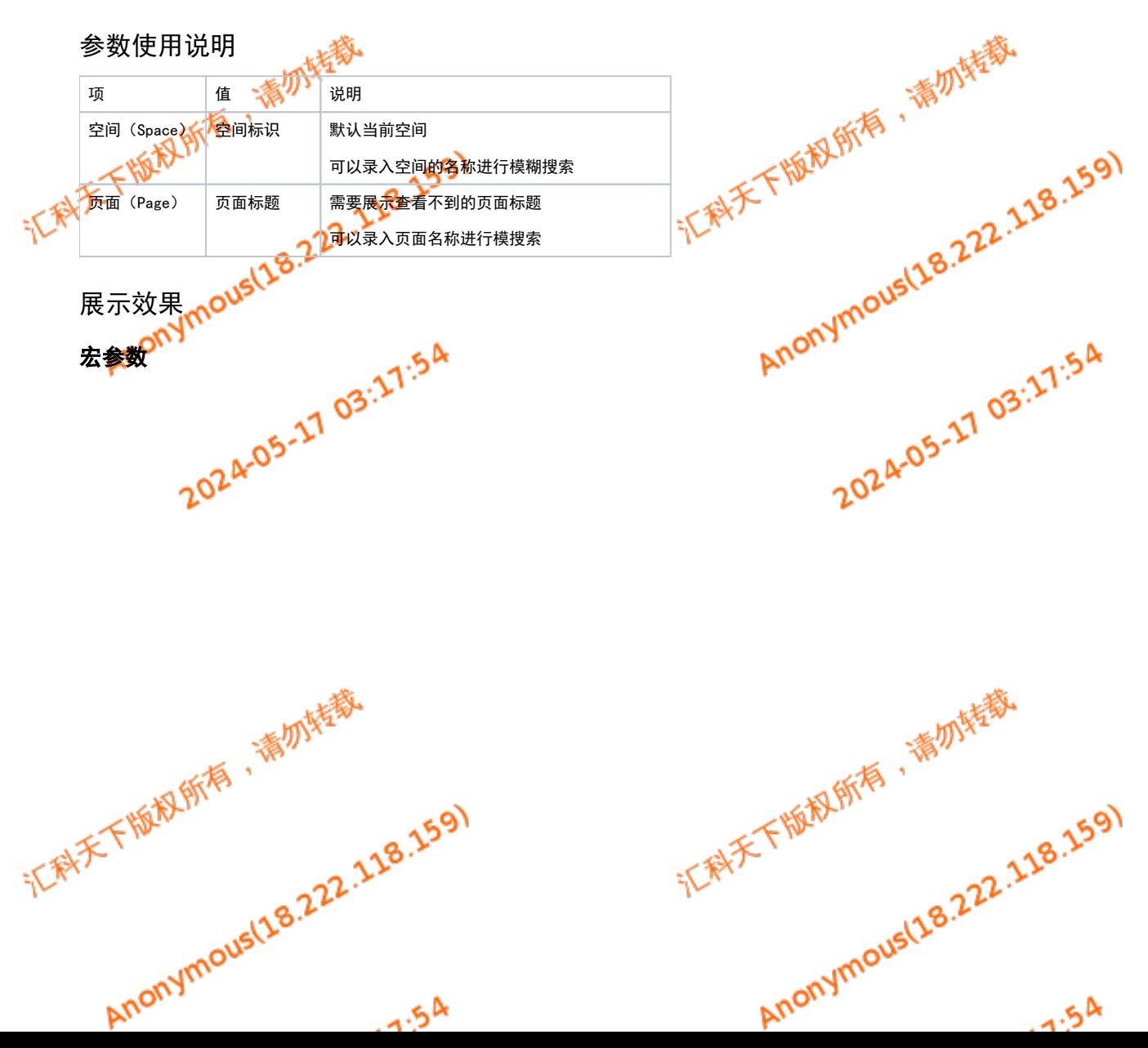

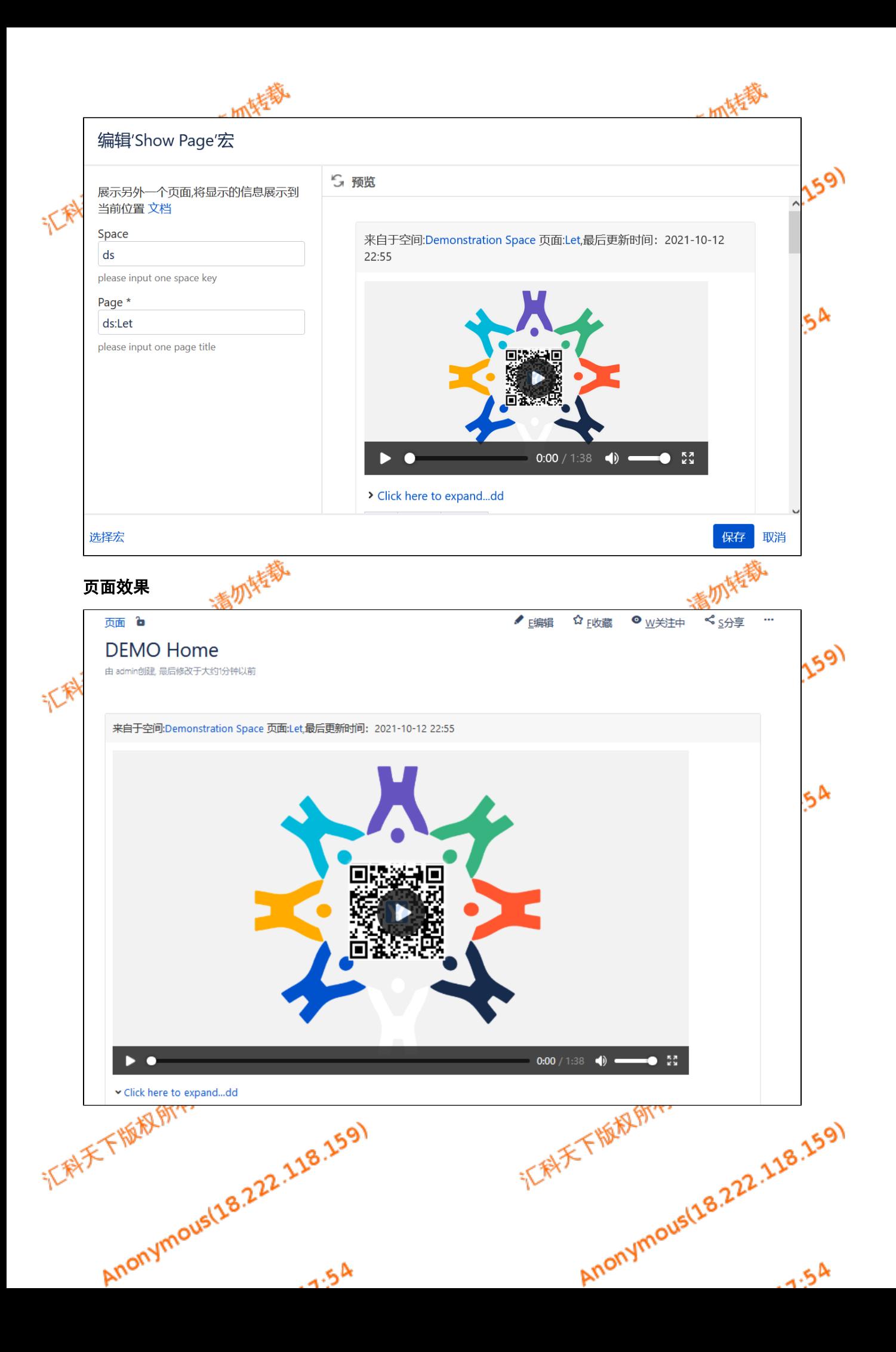

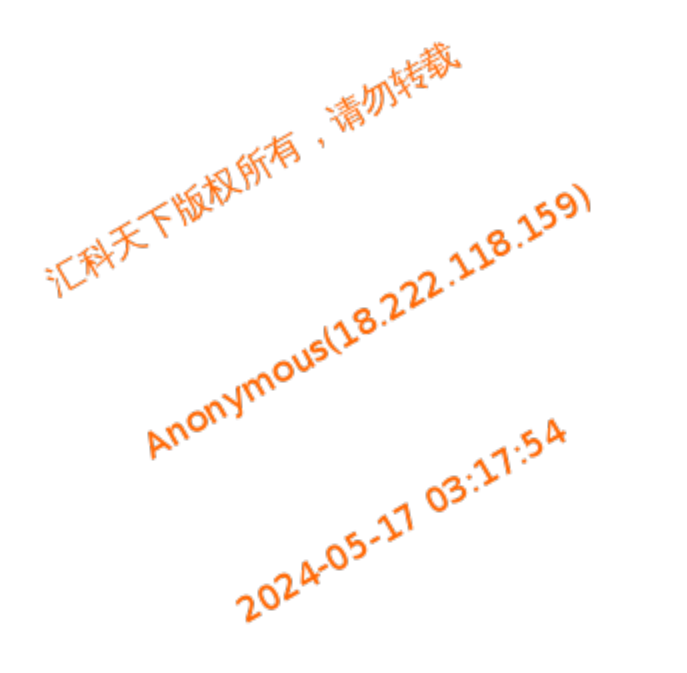

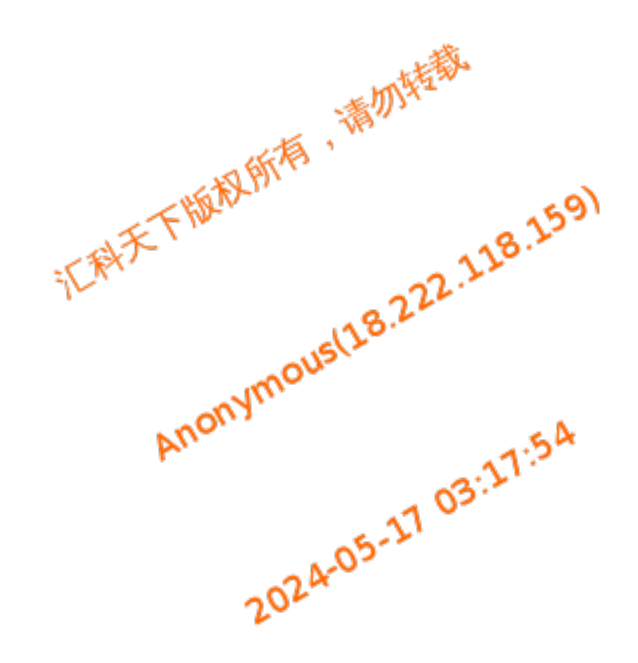

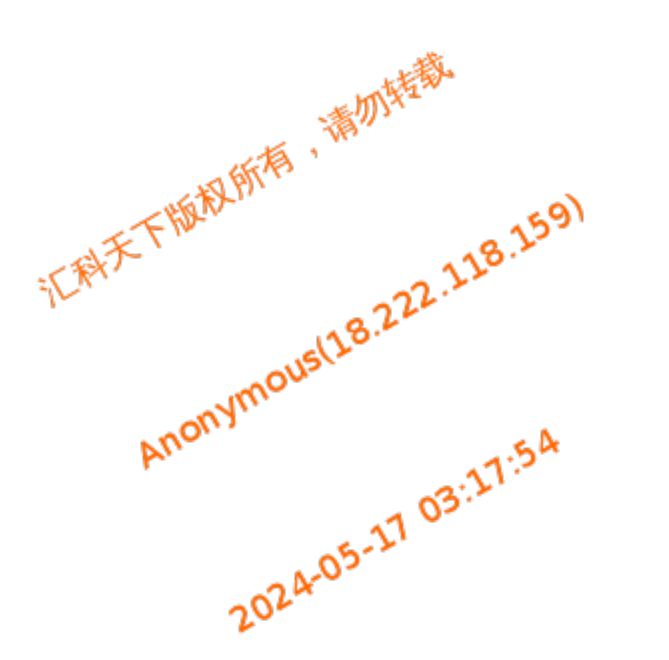

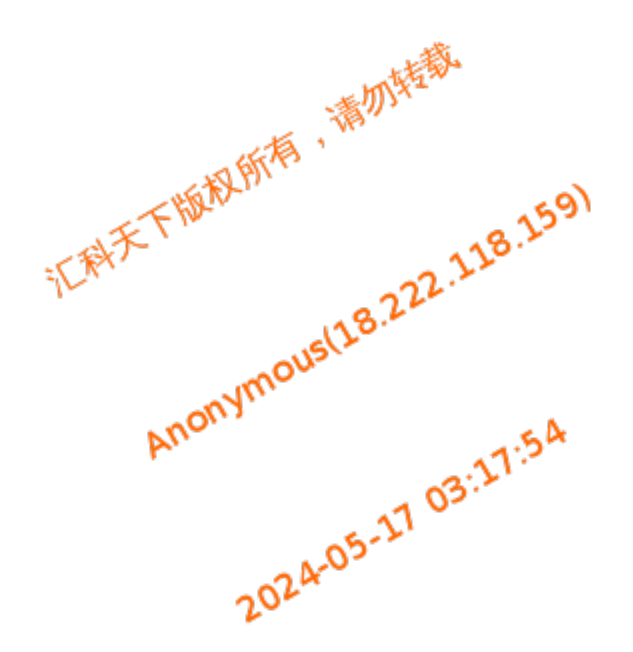

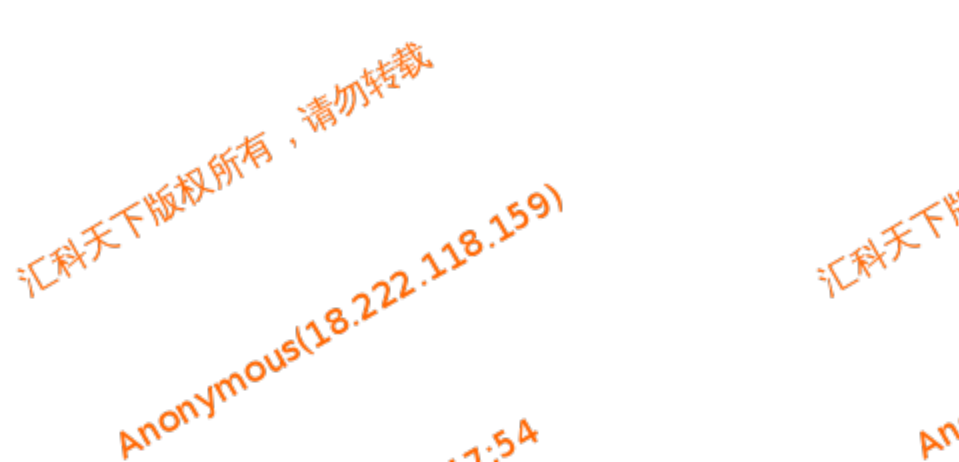

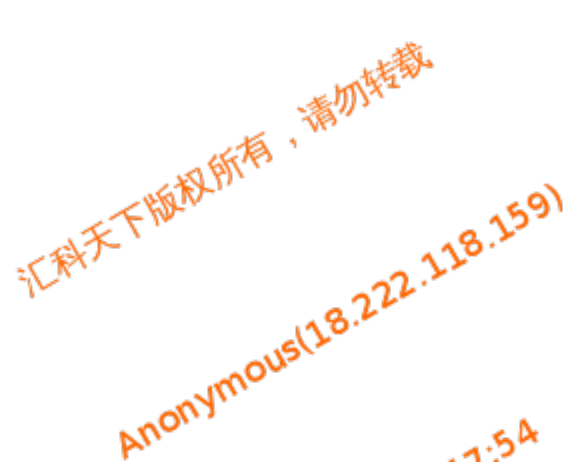